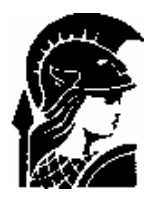

## **COPPE/UFRJ Programa de Engenharia Elétrica**

**COE 751 Análise de Redes Elétricas** 

# Fluxo de Carga: Controles e Limites

 Um sistema de energia elétrica tem uma série de dispositivos de controle que influem diretamente nas condições de operação e, portanto devem ser incluídos na modelagem do sistema para que se possa simular corretamente seu desempenho. À formulação básica do problema de fluxo de carga devem, então, ser incorporadas as equações que representam esses dispositivos de controle bem como as inequações associadas aos limites de operação do sistema.

Entre os controles geralmente representados em programas de fluxo de carga temos:

Controle de tensão:

- Controle de magnitude de tensão nodal por *injeção de reativos*
- Controle de magnitude de tensão nodal por *ajuste de tap*

Controle de potência ativa:

- Controle de fluxo de potência ativa
- Controle de intercâmbio entre áreas

Os limites de operação mais comuns são:

- Limites de injeção de potência reativa em barras PV;
- Limites de tensão em barras PQ;
- Limites de taps de transformadores:
- E limites de fluxos em circuitos.

### 1 – Modos de representação

Existem basicamente três maneiras de representar os controles mencionados anteriormente:

- a) Classificação por tipo de barra (PQ, PV, Vθ, etc) e o agrupamento das equações correspondentes nos subsistemas 1 e 2.
- b) Mecanismos de ajuste executados alternadamente com a solução iterativa do Subsistema 1, ou seja, durante o cálculo de uma iteração as variáveis de controle permanecem inalteradas e, entre uma iteração e outra, essas variáveis são reajustadas procurando-se fazer que as variáveis controladas se aproximem cada vez mais dos respectivos valores especificados.
- c) Incorporação de equações e variáveis adicionais ao Subsistema 1 ou substituição de equações e variáveis dependentes desse subsistema por novas equações e/ou variáveis.

Em relação ao processo de resolução das equações básicas do fluxo de carga, a introdução da representação de controles automáticos traz algumas complicações adicionais que devem ser

observadas. A convergência do processo iterativo geralmente fica mais lenta. A interferência entre controles que são eletricamente próximos pode levar, em algumas situações, à não-convergência do processo iterativo. Além disso, a ocorrência de soluções múltiplas para um mesmo problema tornase bastante freqüente quando os dispositivos de controle são incluídos na modelagem do sistema.

#### 2 – Ajustes alternados

O processo de ajustes iterativos, efetuados alternadamente com as iterações do processo de resolução do Subsistema 1, objetiva manter a variável controlada *z* em um valor especificado *z*<sup>esp</sup>, corrigindo-se convenientemente a variável de controle *u*:

$$
\Delta u = \alpha \Delta z = \alpha (z^{\rm esp} - z^{\rm cal})
$$

em que ∆*u* é a correção na variável de controle; ∆z é o erro na variável controlada (valor especificado menos valor calculado); e α é a relação de sensibilidade entre as variáveis *u* e *z*.

O esquema geral do procedimento de ajuste é descrito a seguir:

- i) Definir os valores iniciais
- ii) Obter uma solução inicial do Subsistema 1, que fornece o estado do sistema. (Solução obtida com tolerâncias maiores ou com número de prefixado de iterações)
- iii) Estimar os valores atuais das variáveis controladas zcal e verificar se os erros ∆*z* já estão dentro das tolerâncias especificadas; dependendo dos erros ∆*P* e ∆*Q* e das equações do Subsistema 1, o processo iterativo pode já estar terminado; se não estiver, ir para iv.
- iv) Determinar os novos valores das variáveis de controle utilizando-se das relações do tipo, avaliando-se previamente, quando necessário, os fatores de sensibilidade α.
- v) Efetuar mais uma iteração no processo de resolução dos Subsistema 1 e voltar ao passo iii.

A convergência desse processo iterativo depende tanto da evolução dos controle quanto da resolução do Subsistema 1, sendo que, em geral, são os controles que determinam a convergência do processo como um todo. Deve-se notar, finalmente, que o efeito dos dispositivos de controle e os limites de operação só devem ser incorporados ao processo iterativo de resolução após ter sido obtida uma convergência parcial na resolução do Subsistema 1. Com este ato se evita problemas como a atuação indevida de dispositivos de controle e violações de limites motivados pela escolha de valores iniciais muito distantes do ponto solução.

#### 3 – Controle de tensão em barras PV

Nas barras de geração e nas barras em que são ligados compensadores síncronos, o controle da magnitude da tensão nodal é feito pelo ajuste da corrente de campo de máquinas síncronas, que podem operar sobre ou subexcitadas, injetando ou absorvendo reativos da rede de transmissão; o mesmo tipo de controle pode ser conseguido também pela atuação de dispositivos estáticos.

Em um programa de cálculo de fluxo de carga o controle de tensão é feito da forma descrita a seguir. Considere uma barra PV na qual  $V_k = V_k^{\text{esp}} e$ , inicialmente,  $Q_k^{\min} < Q_k^{\text{cal}} < Q_k^{\max}$ . Imagine, por exemplo, que a cada iteração, aumente a injeção de reativos  $Q_k^{\text{cal}}$  necessário para manter a tensão no valor especificado até que o limite  $Q_k^{\max}$  seja atingido. A partir daí, a tensão  $V_k$  tenderá a cair devido à insuficiência de suporte de potência reativa. Raciocínio análogo vale quando é atingido a limite  $Q_k^{min}$ , caso em que a magnitude de tensão  $V_k$  tenderá a subir. As injeções de potência reativa nas barras PV devem, portanto, ser recalculadas ao final da cada iteração

utilizando-se os valores atualizados do estado da rede, para observar se esses valores estão dentro dos limites especificados ou não. Se  $Q_k^{\text{cal}}$  cair fora dos limites, o tipo da barra é redefinido, passando de PV para PQ, com a injeção de reativos fixada no limite violado  $(Q_k^{\text{esp}} = Q_k^{\text{lim}})$ . Ao mesmo tempo, a magnitude  $V_k$  da tensão da barra é liberada, passando a ser recalculada a cada iteração. Quando ocorre uma mudança de tipo de barra (de PV para PQ), devem ser inseridas na matriz Jacobiana as linhas relativas às derivadas  $\delta Q_k$  /  $\delta \theta_m$  e  $\delta Q_k$  /  $\delta V_m$ , e as colunas correspondentes às derivadas em relação a  $V_k$ , isto é,  $\delta P_m / \delta V_k$  e  $\delta Q_m / \delta V_k$ . A mesma observação vale em relação à matriz B''.

Após uma barra PV ter sido transformada em PQ, deve-se testar, a cada iteração subsequente, a possibilidade de essa barra voltar ao seu tipo original. Considere-se, por exemplo, um caso em que a injeção de reativos esteja fixada no limite máximo, ou seja,  $Q_k^{\text{esp}} = Q_k^{\text{max}}$ . A variável V<sub>k</sub> correspondente, recalculado a cada iteração, poderá ser maior, menor ou igual ao valor especificado  $V_k^{esp}$ . Se  $V_k^{cal} < V_k^{esp}$ , nada se altera, pois, para se aumentar a magnitude de tensão  $V_k^{\text{cal}}$ , dever-se-ia aumentar a injeção de reativos na barra, o que seria impossível já que  $Q_k^{\text{esp}} =$  $Q_k^{\text{max}}$ . Entretanto, se  $V_k^{\text{cal}} > V_k^{\text{exp}}$ , para se diminuir a magnitude de tensão  $V_k^{\text{cal}}$ , basta que a injeção de reativos na barra seja diminuída, o que é perfeitamente viável, pois  $Q_k^{\text{esp}} = Q_k^{\text{max}}$ . Isso significa que, se  $Q_k^{\text{csp}} = Q_k^{\text{max}} e V_k^{\text{cal}} > V_k^{\text{esp}}$ , a barra poderá ser reconvertida a seu tipo original, ou seja, ao tipo PV. Por raciocínio análogo, chega-se à conclusão de que isso também é possível quando  $Q_k^{\text{esp}}$  $= Q_k^{\min} e V_k^{\text{cal}} < V_k^{\text{esp}}.$ 

#### 4 – Limites de tensão em barras PQ

Em programas de cálculo de fluxo de carga, as magnitudes das tensões das barras PQ são recalculadas a cada iteração durante o processo de resolução do Subsistema 1. Quando o valor calculado de V<sub>k</sub> cai fora dos limites V<sub>k</sub><sup>min</sup> e V<sub>k</sub><sup>max</sup>, o tipo da barra na qual ocorre a violação é redefinido, passando de PQ para PV, com magnitude de tensão especificada no limite violado ( $V_k^{esp}$  $= V_k^{lim}$ ). Ao mesmo tempo, a injeção de reativo  $Q_k$  nessa barra é liberada, passando a ser recalculada a cada iteração. Considera-se, por exemplo, que a magnitude da tensão seja especificada no valor mínimo, ou seja,  $V_k^{esp} = V_k^{min}$ . Neste caso, na iteração em que ocorre a fixação no limite, o valor calculado de injeção de reativos na barra será  $Q_k^{cal} = Q_k^{esp} + \Delta Q_k$ , em que  $\Delta Q_k$  é um valor positivo (Capacitor shunt ligado a barra). Analogamente, quando a violação ocorre no limite superior, isto é,  $V_k^{esp} = V_k^{max}$ , o incremento de  $\Delta Q_k$  na injeção será negativo (Indutor shunt ligado a barra).

Como decorrência das alterações no Subsistema 1, quando ocorre essa mudança de tipo de barra (de PQ para PV), devem-se remover da matriz Jacobiana a linha que contém as derivadas  $\delta Q_k$  $/$  δθ<sub>m</sub> e δQ<sub>k</sub> / δV<sub>m</sub>, e a coluna correspondente às derivadas em relação a Vk, isto é, δP<sub>m</sub> / δV<sub>k</sub> e δQ<sub>m</sub> / δVk. Comentário análogo vale para a matriz B''.

Após uma barra PQ ter sido transformada em PV, deve-se testar, a cada iteração subsequente, a possibilidade de essa barra voltar ao seu tipo original. Considera-se que a magnitude de tensão esteja fixada no limite mínimo, isto é,  $V_k^{\text{esp}} = V_k^{\text{min}}$ . A variável  $Q_k$  correspondente, recalculada a cada iteração, poderá ser maior, menor ou igual ao valor especificado  $Q_k^{\text{esp}}$ . Se  $Q_k^{\text{cal}}$  >  $Q_k^{\text{esp}}$ , nada se altera, pois a injeção extra de reativos, ou seja,  $\Delta Q_k = Q_k^{\text{cal}} - Q_k^{\text{esp}} > 0$ , é indispensável para não deixar a magnitude de tensão V<sub>k</sub> cair abaixo de V<sub>k</sub><sup>min</sup>. Entretanto, se Q<sub>k</sub><sup>cal <</sup> Q<sub>k</sub><sup>esp</sup>, a injeção incremental  $\Delta Q_k$  será negativa, significando que, se ela for eliminada, a magnitude de tensão V<sub>k</sub> aumentará, entrando na faixa permitida. Isso significa que, se  $V_k^{\text{ esp}} = V_k^{\text{min}} e Q_k^{\text{cal}} < Q_k^{\text{esp}}$ , a barra poderá ser reconvertida a seu tipo original, isto é, ao tipo PQ. Por raciocínio análogo, chega-se à conclusão de que isso também é possível quando  $V_k^{esp} = V_k^{max} e Q_k^{cal} > Q_k^{esp}$ .

#### 5 – Transformadores em-fase com controle automático de tap

Os transformadores com controle automático de tap podem ser utilizados na regulação de magnitudes de tensões nodais. Considere um transformador em-fase com terminais k e m, cuja relação de transformação  $a_{km}$  deve ser variada para controlar a magnitude de  $V_m$  de uma das tensões terminais. Os fluxos de potência em um transformador em-fase obedecem ao mesmo tipo de equação que os fluxos em uma linha de transmissão, com a única diferença de que, em lugar de  $V_k$ , aparece  $a_{km}V_k$ :

$$
\begin{array}{l} {P_{km}} = {(a_{km}{V_k})^2}{g_{km}} - {(a_{km}{V_k}){V_m}{g_{km}}cos{\theta _{km}} - (a_{km}{V_k}){V_m}{b_{km}}sen{\theta _{km}}} \\ {Q_{km}} = -(a_{km}{V_k})^2b_{km} + (a_{km}{V_k}){V_m}{b_{km}}cos{\theta _{km}} - (a_{km}{V_k}){V_m}{g_{km}}sen{\theta _{km}} \end{array}
$$

A relação de sensibilidade

$$
\Delta a_{km} = \alpha \Delta V_m
$$

pode ser utilizada na determinação da correção ∆a<sub>km</sub> a ser introduzida na variável de controle a<sub>km</sub> objetivando corrigir o erro

$$
\Delta V_{\rm m} = V_{\rm m}^{\rm \; esp} - V_{\rm m}^{\rm \; cal}
$$

em que  $V_m^{\text{esp}}$  é o valor especificado e  $V_m^{\text{cal}}$  é o valor calculado na iteração mais recente. Se a barra k, que é o terminal oposto do transformador, for rígida, ou seja, se a magnitude de tensão  $V_k$  for pouco suscetível às variações de relação de transformação  $a_{km}$ , então o fator de sensibilidade α será aproximadamente unitário.

A barra m passa a ser classificada como sendo do tipo PQV, isto é, as variáveis P<sub>m</sub>, Q<sub>m</sub> e V<sub>m</sub> são especificadas. Com isso, o Subsistema 1 fica com uma incógnita a menos  $(V_m)$ , que é então substituída no vetor de variáveis dependentes pela relação de transformação akm. Esquematicamente, a matriz Jacobiana passa a ter a seguinte forma geral:

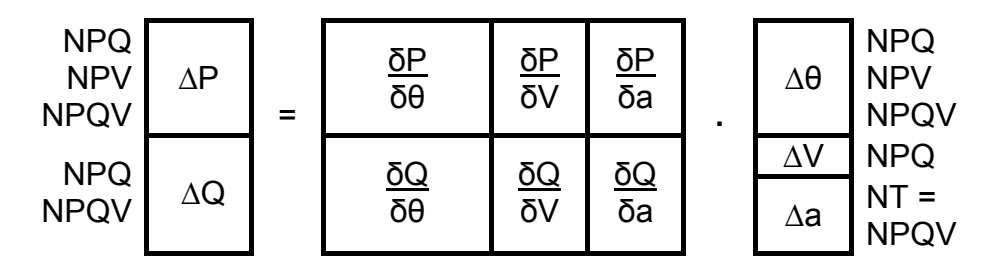

onde NPQ é o número de barras PQ; NPV é o número de barras PV; NT é o número de transformadores com controle automático e tap; e NPQV é o número de barras PQV.

#### 6 – Transformadores defasadores com controle automático de fase

 Esse tipo de transformador pode ser utilizado para regular o fluxo de potência ativa nos ramos onde são inseridos. Os fluxos de potência através de um defasador puro obedecem ao mesmo tipo de equação que os fluxos em uma linha de transmissão, com a única diferença de que, em vez de abertura angular  $\theta_{km}$ , aparece o ângulo  $\theta_{km} + \varphi_{km}$ , em que  $\varphi_{km}$  é a fase do defasador.

$$
\begin{array}{l} {P_{km}} = V_k^2 g_{km} - V_k V_m g_{km} cos(\theta_{km} + \phi_{km}) - V_k V_m b_{km} sem(\theta_{km} + \phi_{km}) \\ {Q_{km}} = - V_k^2 b_{km} - V_k V_m b_{km} cos(\theta_{km} + \phi_{km}) - V_k V_m g_{km} sem(\theta_{km} + \phi_{km}) \end{array}
$$

 A simulação do controle do fluxo de potência ativa através do defasador pode ser feita utilizando-se a relação de sensibilidade

$$
\Delta\phi_{km} = \alpha \Delta P_{km}
$$

em que ∆ϕkm é a correção introduzida na variável de controle ϕkm e ∆Pkm é o erro.

$$
\Delta P_{\text{km}} = P_{\text{km}}^{\text{esp}} - P_{\text{km}}^{\text{cal}}
$$

sendo  $P_{km}^{exp}$  o valor especificado do fluxo no defasador e  $P_{km}^{cal}$ o valor calculado na iteração mais recente.

 O significado do fator de sensibilidade α pode ser mais bem entendido pela análise do circuito equivalente linearizado da figura a seguir, no qual o sistema é reduzido a dois nós terminais do defasador. O equivalente é caracterizado por dois parâmetros, a reatância equivalente  $x_{km}$ <sup>eq</sup> e as injeções equivalentes  $P_k^{eq}$  e  $P_m^{eq}$ . Note-se que  $x_{km}^{eq}$  é a reatância equivalente entre os nós k e m, excluindo-se o defasador. As duas leis de Kirchhoff aplicadas ao circuito da figura resultam em:

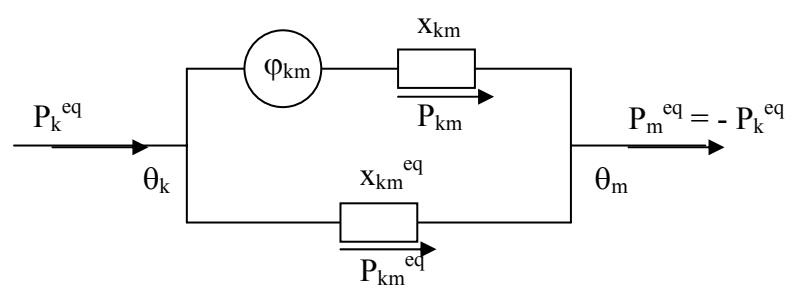

 $P_k^{eq} = P_{km} + P_{km}^{eq} =$ Constante

$$
\phi_{km}-x_{km}P_{km}+x_{km}^{eq}P_{km}^{eq}=0
$$

Assim:

$$
\phi_{km}-(x_{km}+x_{km}^{eq})P_{km}+x_{km}^{eq}P_{km}^{eq}=0
$$

Seja ∆Pkm a alteração provocada no fluxo Pkm pela correção ∆ϕkm no ângulo do defasador; Assim:

$$
\Delta\phi_{km} - (x_{km} + x_{km}^{eq}) \Delta P_{km} = 0
$$

ou seja, o fator de sensibilidade α é dado por:

$$
\alpha = \Delta \phi_{km} / \Delta P_{km} = x_{km} + x_{km}^{eq}
$$

 Esse fator pode ser interpretado da seguinte maneira. Se, além do defasador, existem caminhos alternativos de baixa reatância entre os nós k e m, a reatância equivalente  $x_{km}^{eq}$  será pequena, o que implica um α próximo a xkm, ou seja, α será suficiente para produzir uma alteração significativa no fluxo  $P_{km}$ . Por outro lado, se o único caminho entre k e m for pelo próprio defasador  $(x_{km}^{eq} = \infty)$  ou, se os caminhos paralelos apresentarem reatância muito elevadas  $(x_{km}^{eq} > x_{km})$ , então  $P_{km}$  será insensível, ou praticamente insensível, às variações de  $\varphi_{km}$ .

 Da mesma forma que ocorre com os transformadores em-fase, em vez de se efetuarem as correções, pode-se representar o efeito dos transformadores defasadores redefinindo-se o Subsistema 1. Para cada defasador, é incluída uma nova equação que relaciona ΔP<sub>km</sub> com Δφ<sub>km</sub>, ou seja, o Subsistema 1 fica acrescido de uma equação  $\Delta P_{km}$ =0 e uma incógnita  $\varphi_{km}$ . Esquematicamente, a matriz Jacobiana passa a ter a seguinte forma geral:

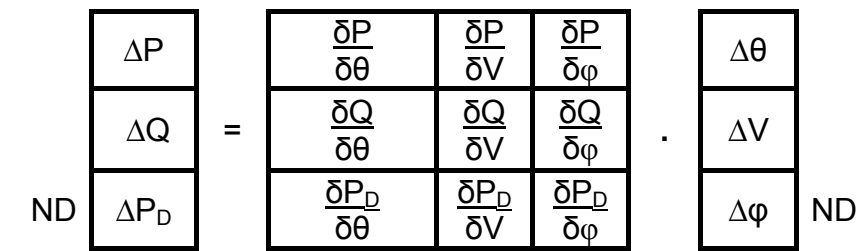

#### 7 – Controle de intercâmbio entre áreas

Em uma rede interligada é necessário que sejam controlados os intercâmbios de potência ativa entre as várias áreas que compõem o sistema. Em uma rede com NA áreas são controlados os intercâmbios de NA-1 áreas, pois o intercâmbio de uma delas fica definido pelas demais. O intercâmbio líquido de potência ativa de uma área é definido como a soma algébrica dos fluxos nas linhas e nos transformadores que interligam essa área com as demais (as exportações são consideradas positivas e as importações, negativas). A cada área do sistema é associada uma barra de folga (slack), sendo que a barra de folga de uma das áreas funciona também como barra de folga do sistema (em geral é uma barra do tipo Vθ, que serve também como referência angular para o sistema). Com exceção da barra de folga do sistema, as injeções de potência ativa nas barras de folga das demais áreas são ajustadas para manter os intercâmbios líquidos dessas áreas nos valores especificados. Note-se que o controle de intercâmbio regula o intercâmbio total de uma área, ou seja, mantém em um valor especificado a soma algébrica dos intercâmbios individuais nas linhas e nos transformadores que interligam a área com o resto do sistema. Se, além do intercâmbio líquido, for necessário o controle do fluxo de potência ativa em uma ligação especifica, deve-se utilizar um transformador defasador.

Uma maneira de se considerar o controle de intercâmbio entre áreas consiste em intercalarem-se as correções dadas pela relação de sensibilidade entre duas iterações consecutivas do processo iterativo de resolução do Subsistema 1. Neste caso temos:

$$
\Delta PF_i = \Delta PI_i
$$

em que  $\alpha = 1$ ;  $\Delta PF_i$  é a correção na geração da barra de folga da área i; e API<sub>i</sub> é o erro no intercâmbio liquido da barra i, dado por

$$
\Delta P I_i = P I_i^{\text{esp}} - P I_i^{\text{cal}}
$$

sendo PI<sub>i</sub><sup>esp</sup> o valor especificado para o intercâmbio da área i e PI<sub>i</sub><sup>cal</sup>, o valor calculado na iteração mais recente.

A representação do controle de intercâmbio entre áreas também pode ser feito por alterações introduzidas no Subsistema 1. As barras de folga das áreas, com exceção da barra de folga do sistema (barra Vθ), são classificadas como do tipo V (só as magnitudes das tensões nodais são especificadas), ou seja, as injeções de potência ativa nessas barras deixam de ser especificadas e as

equações dos resíduos correspondentes ( $P_i^{esp}$  -  $P_i^{cal} = 0$ ) saem do Subsistema 1 e  $P_k$  passa a ser calculada no Subsistema 2. No lugar dessa equação é introduzida a equação de intercâmbio da área:

$$
PI_i^{esp} - PI_i^{cal} = 0
$$

mantendo-se dessa forma a igualdade entre o número de equações e incógnitas do Subsistema 1. Esquematicamente, a matriz Jacobiana passa a ter a seguinte forma geral:

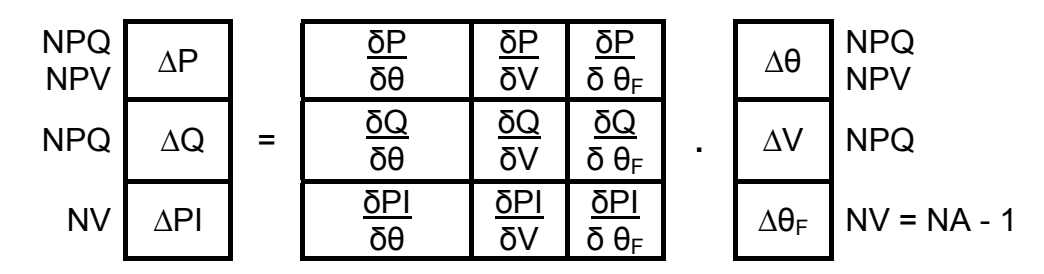

#### 8 – Controle de tensão em barras remotas

Esse tipo de controle pode ser executado tanto por transformadores em-fase como por injeção de reativos. No caso do controle por transformadores automáticos, a única diferença em relação ao que foi visto é que a barra cuja tensão é controlada não é um dos terminais do transformador. Dessa forma, no essencial, continuam válidas todas as observações feitas naquela seção.

 O controle remoto de magnitude de tensão por injeção de reativos apresenta algumas diferenças em relação ao caso em que a injeção de reativos é utilizada para controlar a tensão da própria barra. A barra de controle é classificada como do tipo P, enquanto a barra cuja magnitude de tensão é controlada, é classificada como do tipo PQV. Uma barra do tipo P é representada no Subsistema 1 por uma equação  $(P_k^{esp} - P_k^{cal} = 0)$ , uma barra tipo PQV contribui com duas equações  $(P_k^{\text{csp}} - P_k^{\text{cal}} = 0 \text{ e } Q_k^{\text{csp}} - Q_k^{\text{cal}} = 0)$ . Por outro lado, a uma barra do tipo P estão associadas duas incógnitas (V<sub>k</sub>,θ<sub>k</sub>) do Subsistema 1 e a uma barra do tipo PQV corresponde uma única incógnita  $(\theta_k)$ . Dessa forma, um par formado por uma barra do tipo P (barra de controle) e uma barra do tipo PQV (barra controlada) contribuem para o Subsistema 1com três equações e três incógnitas. Esquematicamente, a matriz Jacobiana passa a ter a seguinte forma geral:

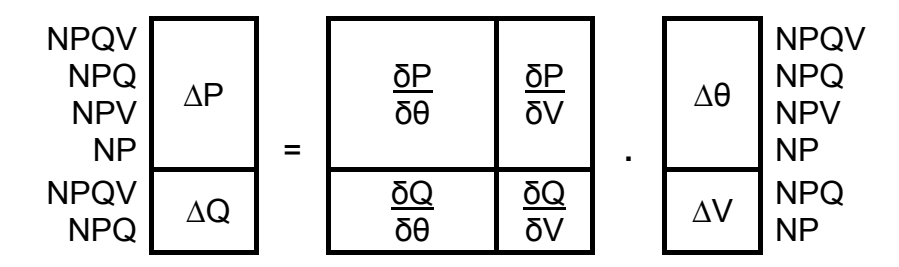

#### 9 – Cargas variáveis com a tensão

A representação de cargas por injeções constantes de potência ativa e reativa nem sempre corresponde ao comportamento real do sistema. A rigor, a modelagem por injeção de potência constante só seria inteiramente correta se as magnitudes das tensões nodais das cargas permanecessem iguais aos respectivos valores nominais. Entretanto, em algumas aplicações do cálculo do fluxo de carga, como é o caso dos programas de análise de estabilidade transitória, a modelagem das cargas tem efeito direto sobre os resultados, a modelagem por potência constante (independente da tensão) é, em geral, mais crítica que a modelagem por admitância constante (a carga varia com o quadrado da magnitude da tensão). Nesse tipo de aplicação, freqüentemente são observados casos estáveis classificados como instáveis, simplesmente porque não foram consideradas as variações das cargas com as magnitudes das tensões.

Um modelo geral para cargas ativas e reativas é dado pelas expressões:

$$
\begin{array}{l} {{P_k}^{\text{esp}} = \left( {{a_p} + {b_p}{V_k} + {c_p}{V_k}^2} \right)}{P_k}^{nom}\\ {{Q_k}^{\text{esp}} = \left( {{a_q} + {b_q}{V_k} + {c_q}{V_k}^2} \right)}{Q_k}^{nom} \end{array}
$$

em que a + b + c = 1, ou seja, para  $V_k = 1$  p.u., as cargas  $P_k^{esp}$  e  $Q_k^{esp}$  assumem os valores nominais  $P_k$ <sup>nom</sup> e  $Q_k$ <sup>nom</sup>. Essa alteração na definição das cargas provoca algumas pequenas mudanças na montagem da matriz Jacobiana, pois agora  $P_k^{\text{esp}}$  e  $Q_k^{\text{esp}}$  deixam de ser constantes e passam a ser funções de  $V_k$ . São afetados os elementos  $N_{kk}$  e  $L_{kk}$  das submatrizes N e L, que, passam a ser dados por:

$$
\begin{array}{l} N_{kk} = - (b_p + 2c_p V_k) P_k^{nom} + V_k^{-1} (P_k + V_k^2 G_{kk}) \\ L_{kk} = - (b_q + 2c_q V_k) Q_k^{nom} + V_k^{-1} (Q_k - V_k^2 B_{kk}) \end{array}
$$

em que  $P_k$  e  $Q_k$  são os valores calculados em função da estimativa mais recente do estado da rede, durante o processo iterativo de resolução das equações do fluxo de carga.

#### Referência:

A. Monticelli, *Fluxo de Carga em Redes de Energia Elétrica,* Edgar Blucher, 1983.